## SAP ABAP table CLST {Link class - BOM}

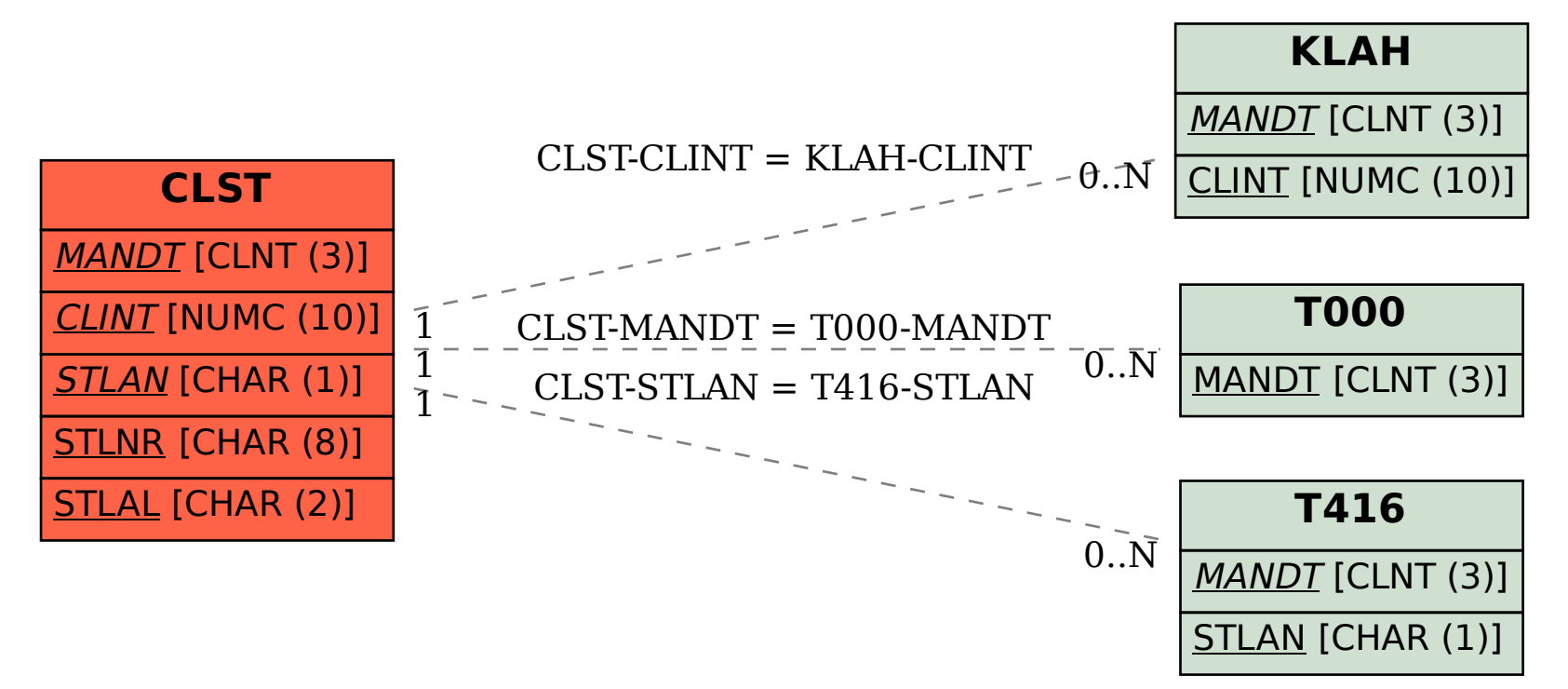